### **Novidades!!!**

[WebService Listar Débitos do Imóvel por Cliente do Tipo](https://www.gsan.com.br/doku.php?id=integracoes:web-services-consultar-debitos-imovel-tipo-usuario-ws) Webbervice Eistar Debitos do infover por Chente do Tipo<br>[Usuário no WS](https://www.gsan.com.br/doku.php?id=integracoes:web-services-consultar-debitos-imovel-tipo-usuario-ws)

# **2023**

### **June**

• [Loja Virtual - Cagepa Emitir](https://www.gsan.com.br/doku.php?id=ajuda:loja_virtual_-_cagepa_emitir)

### **April**

- [Consultar Imovel Debitos](https://www.gsan.com.br/doku.php?id=ajuda:cobranca:protesto:consultar_imovel_debitos)
- [Filtrar Debitos Protesto Cartorio](https://www.gsan.com.br/doku.php?id=ajuda:cobranca:protesto:filtrar_debitos_protesto_cartorio)
- [Filtrar Protesto Cartorio](https://www.gsan.com.br/doku.php?id=ajuda:cobranca:protesto:filtrar_protesto_cartorio)

#### • [Protesto](https://www.gsan.com.br/doku.php?id=ajuda:cobranca:protesto)

# **2022 December**

- [Consultar Ordem De Servico Afericao](https://www.gsan.com.br/doku.php?id=ajuda:consultar_ordem_de_servico_afericao)
- [Efetuar Afericao De Hidrometro](https://www.gsan.com.br/doku.php?id=ajuda:efetuar_afericao_de_hidrometro)
- [Emitir Laudo De Afericao De Hidrometro](https://www.gsan.com.br/doku.php?id=ajuda:emitir_laudo_de_afericao_de_hidrometro)
- [Loja Virtual Cagepa Validar](https://www.gsan.com.br/doku.php?id=ajuda:loja_virtual_-_cagepa_validar)

### **November**

- [Consultar Parametros Penalidade Por Grupo](https://www.gsan.com.br/doku.php?id=ajuda:micromedicao:consultar_parametros_-_penalidade_por_grupo_rota) [Rota](https://www.gsan.com.br/doku.php?id=ajuda:micromedicao:consultar_parametros_-_penalidade_por_grupo_rota)
- [Informar Penalidades De Parametros Por](https://www.gsan.com.br/doku.php?id=ajuda:micromedicao:informar_penalidades_de_parametros_por_imovel) [Imovel](https://www.gsan.com.br/doku.php?id=ajuda:micromedicao:informar_penalidades_de_parametros_por_imovel)

### **August**

• [Desempenho De Contrato Atlz. Cadastral](https://www.gsan.com.br/doku.php?id=ajuda:desempenho_de_contrato_atlz._cadastral_gerar_emitir_boletim_medicao_atualizacao_cadastral) [Gerar Emitir Boletim Medicao Atualizacao](https://www.gsan.com.br/doku.php?id=ajuda:desempenho_de_contrato_atlz._cadastral_gerar_emitir_boletim_medicao_atualizacao_cadastral) **[Cadastral](https://www.gsan.com.br/doku.php?id=ajuda:desempenho_de_contrato_atlz._cadastral_gerar_emitir_boletim_medicao_atualizacao_cadastral)** 

# **July**

- [Desempenho De Contrato Atlz. Cadastral](https://www.gsan.com.br/doku.php?id=ajuda:desempenho_de_contrato_atlz._cadastral)
- [Desempenho De Contrato Atlz. Cadastral](https://www.gsan.com.br/doku.php?id=ajuda:desempenho_de_contrato_atlz._cadastral_informar_dados_retorno_atualizacao_cadastral)

[Informar Dados Retorno Atualizacao Cadastral](https://www.gsan.com.br/doku.php?id=ajuda:desempenho_de_contrato_atlz._cadastral_informar_dados_retorno_atualizacao_cadastral) • [Desempenho De Contrato Atlz. Cadastral](https://www.gsan.com.br/doku.php?id=ajuda:desempenho_de_contrato_atlz._cadastral_informar_parametros_penalidades_atualizacao_cadastral) [Informar Parametros Penalidades Atualizacao](https://www.gsan.com.br/doku.php?id=ajuda:desempenho_de_contrato_atlz._cadastral_informar_parametros_penalidades_atualizacao_cadastral) **[Cadastral](https://www.gsan.com.br/doku.php?id=ajuda:desempenho_de_contrato_atlz._cadastral_informar_parametros_penalidades_atualizacao_cadastral)** 

#### **[§...](#page--1-0)**

[Top ↑](#page--1-0)

#### CASOS DE USO

[APIs GSAN - WebServices](https://www.gsan.com.br/doku.php?id=integracoes:web-services) 24/04/2024 18:37 Tadeu Sarmento [relacao ucs 4](https://www.gsan.com.br/doku.php?id=casos_de_uso:relacao_ucs_4) 22/04/2024 16:08 Denys

### **...**

• [Desempenho De Contrato Atlz. Cadastral](https://www.gsan.com.br/doku.php?id=ajuda:desempenho_de_contrato_atlz._cadastral_justificar_retorno_atualizacao_cadastral) [Justificar Retorno Atualizacao Cadastral](https://www.gsan.com.br/doku.php?id=ajuda:desempenho_de_contrato_atlz._cadastral_justificar_retorno_atualizacao_cadastral) • [Desempenho De Contrato Atlz. Cadastral](https://www.gsan.com.br/doku.php?id=ajuda:desempenho_de_contrato_atlz._cadastral_validar_justificativa_retorno_atualizacao_cadastral) [Validar Justificativa Retorno Atualizacao](https://www.gsan.com.br/doku.php?id=ajuda:desempenho_de_contrato_atlz._cadastral_validar_justificativa_retorno_atualizacao_cadastral) **[Cadastral](https://www.gsan.com.br/doku.php?id=ajuda:desempenho_de_contrato_atlz._cadastral_validar_justificativa_retorno_atualizacao_cadastral)** 

### **March**

• [Pesquisar Leiturista](https://www.gsan.com.br/doku.php?id=ajuda:pesquisar_leiturista)

### **February**

• [Lote](https://www.gsan.com.br/doku.php?id=ajuda:cadastro:lote)

### **January**

- • [Analisar Movimento De Atualizacao Cadastral](https://www.gsan.com.br/doku.php?id=ajuda:analisar_movimento_de_atualizacao_cadastral_de_clientes) [De Clientes](https://www.gsan.com.br/doku.php?id=ajuda:analisar_movimento_de_atualizacao_cadastral_de_clientes)
- • [Gerar Arquivo De Envio Para Higienizacao](https://www.gsan.com.br/doku.php?id=ajuda:gerar_arquivo_de_envio_para_higienizacao)
- • [Higienizacao](https://www.gsan.com.br/doku.php?id=ajuda:higienizacao)
- • [Inserir Cliente Aba Socio](https://www.gsan.com.br/doku.php?id=ajuda:inserir_cliente_-_aba_socio)
- • [Socio](https://www.gsan.com.br/doku.php?id=ajuda:socio)

## **2021 September**

• [Apoio](https://www.gsan.com.br/doku.php?id=ajuda:mobile:gsanas:apoio)

### **August**

• [Retificar Contas Medicao Individualizada](https://www.gsan.com.br/doku.php?id=ajuda:retificar_contas_medicao_individualizada)

# **July**

- • [Consultar Ordem De Servico Com Dados De](https://www.gsan.com.br/doku.php?id=ajuda:cobranca:consultar_ordem_de_servico_com_dados_de_fiscalizacao_de_contrato_de_cobranca) [Fiscalizacao De Contrato De Cobranca](https://www.gsan.com.br/doku.php?id=ajuda:cobranca:consultar_ordem_de_servico_com_dados_de_fiscalizacao_de_contrato_de_cobranca)
- • [Desempenho De Contrato De Cobranca](https://www.gsan.com.br/doku.php?id=ajuda:cobranca:desempenho_de_contrato_de_cobranca)
- • [Emitir Ordem De Servico De Fiscalizacao De](https://www.gsan.com.br/doku.php?id=ajuda:cobranca:emitir_ordem_de_servico_de_fiscalizacao_de_cobranca) [Cobranca](https://www.gsan.com.br/doku.php?id=ajuda:cobranca:emitir_ordem_de_servico_de_fiscalizacao_de_cobranca)

• [Informar Retorno Da Fiscalizacao De Contrato](https://www.gsan.com.br/doku.php?id=ajuda:cobranca:informar_retorno_da_fiscalizacao_de_contrato_de_cobranca) [De Cobranca](https://www.gsan.com.br/doku.php?id=ajuda:cobranca:informar_retorno_da_fiscalizacao_de_contrato_de_cobranca)

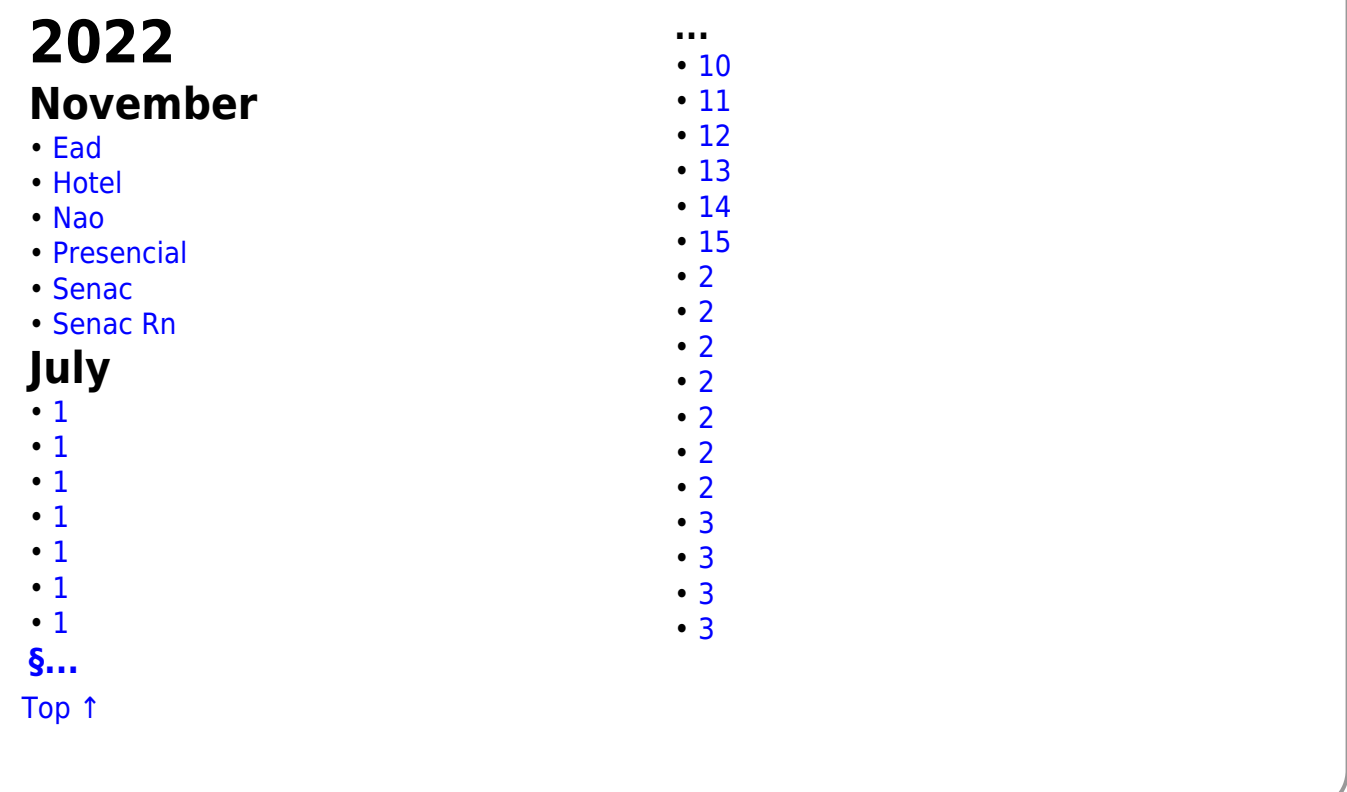